# **Vorsorgevollmacht**

**für finanzielle und rechtsgeschäftliche Angelegenheiten** *(z.B. für den Umgang mit Behörden, Geld, Post oder Verträgen)*

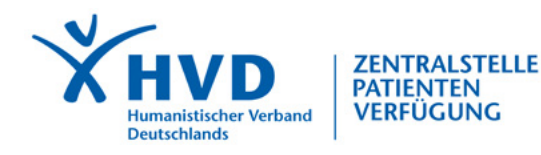

## **Ich, die Vollmachtgeberin/der Vollmachtgeber …**

Vor- und Nachname, Geburtsdatum, Adresse

# **… bevollmächtige folgende Person(en):**

Vor- und Nachname, Adresse, Telefonnummer(n) *(Felder, die nicht benutzt werden, sind durch einen Strich zu entwerten.)*

#### **Dieses Dokument gilt als …**

 **Vollmacht.** Sie ist unmittelbar gültig und sofort nutzbar (ohne Zusatzbedingungen).

 **Vorsorgevollmacht.** Sie ist nur gültig, wenn die\*der Bevollmächtigte zusätzlich ein ärztliches Attest vorlegt, dass ich meine hier genannten Angelegenheiten nicht mehr selbst regeln kann.

Wenn als Besonderheit unten nicht anders angegeben, sind die Personen jeweils einzeln vertretungsberechtigt.

Sollte das Betreuungsgericht im Ausnahmefall trotz dieser Vollmacht (etwa bei Zweifel an der zugrunde liegenden Geschäftsfähigkeit) eine Betreuung anordnen, so ist dafür eine o. g. bevollmächtigte Person vorgesehen.

 Die bevollmächtigte(n) Person(en) soll(en) auch Untervollmachten erteilen dürfen.

Diese Vollmacht gilt über den Tod hinaus.

In jedem Fall soll(en) die o. g. Person(en) später einmal ohne Kontrolle eines Betreuungsgerichts Regelungen treffen können. Diese Vollmacht gilt insbesondere für den Fall meiner Geschäftsunfähigkeit. Sie gilt bis auf Widerruf. Sie berechtigt insbesondere dazu:

- mich bei Behörden, Versicherungen, Renten- und Sozialleistungsträgern sowie bei Prozesshandlungen aller Art zu vertreten; einen Miet- oder Heimvertrag sowie Verträge mit Pflegediensten, Kliniken o. Ä. abzuschließen oder zu kündigen; meinen Haushalt aufzulösen.
- die für mich bestimmte Post entgegenzunehmen und zu öffnen sowie über den Fernmeldeverkehr zu entscheiden (z.B. Vertragsabschlüsse, Kündigungen).
- meine Geldangelegenheiten zu verwalten und Zahlungen vorzunehmen; über Vermögens- und Wertgegenstände zu verfügen sowie hierbei Rechtshandlungen und Rechtsgeschäfte im In- und Ausland vorzunehmen.

*• Für medizinische Angelegenheiten und Aufenthaltsbestimmung ist eine ergänzende Gesundheitsvollmacht notwendig.* 

*• Kreditinstitute (Banken, Sparkassen) verlangen eine spezielle Vollmacht, meist auf hausinternen Formularen.* 

*• Für Immobiliengeschäfte sowie Handelsgewerbe ist eine notarielle Vollmacht erforderlich.*

Besonderheiten: *(Wenn dieses Feld nicht benutzt wird, ist es durch einen Strich zu entwerten.)*

———

Ort, Datum Unterschrift der Vollmachtgeberin/des Vollmachtgebers

Folgende Person/Einrichtung bezeugt, dass ich diese Vollmacht im Vollbesitz meiner geistigen Kräfte und aus eigenem Willen abgegeben habe: *(Eine Bezeugung ist ratsam, aber nicht gesetzlich vorgeschrieben.)*

Vor- und Nachname, Adresse, Telefonnummer oder: Stempel der bezeugenden Person

# **Infos zur vorsorglichen Regelung von finanziellen und rechtsgeschäftlichen Angelegenheiten**

Sie können in einer Vollmacht festlegen, für welche Aufgabenbereiche sie gilt. Das umseitige Formular dient der Regelung von finanziellen und rechtsgeschäftlichen Angelegenheiten – außer für Banken, Immobilien und Geschäftsanteile. Für die Bevollmächtigung in gesundheitlichen und medizinischen Fragen ist das ergänzende (grüne) Formular "Gesundheitsvollmacht" erforderlich. Es handelt sich um zwei spezielle Vollmachten, die sich gegenseitig zu einer generellen Vorsorge ergänzen. Idealerweise legen Sie Ihre Wünsche hinsichtlich medizinischer Behandlungen zusätzlich in einer Patientenverfügung dar.

# **Warum und wann ist eine Vollmacht notwendig?**

Viele denken: Wenn ich einmal – bei Unfall, Schlaganfall, psychischer Krise oder in hohem Alter – meine Angelegenheiten nicht mehr selbst regeln kann, wird mich jemand vertreten können: nahe Zu- oder Angehörige, Ehepartner\*in, eigene Kinder oder eine andere Vertrauensperson. Richtig ist jedoch: Dies geschieht nicht automatisch, es bedarf dazu einer Vollmacht. Ausnahme: Im medizinischen Akutfall gilt ein automatisches Vertretungsrecht für Ehegatt\*innen – für maximal sechs Monate.

Generell kann ohne Vollmacht niemand für Sie eine Unterschrift leisten, einen Antrag stellen oder allgemein rechtlich legitimiert handeln. Stattdessen werden dann vom Gericht bestellte Betreuer\*innen notwendig. Dies ist zwar in der Regel eine angehörige Person, aber eine gerichtliche Bestellung und Kontrolle kann als unerwünschte Fremdeinmischung empfunden werden. Denn dann gilt: Die betreuende Person ist besprechungspflichtig gegenüber der zu betreuenden Person und rechenschaftspflichtig gegenüber dem Gericht.

Bevollmächtigte und ehrenamtliche bestellte Betreuer\*innen können sich von Betreuungsvereinen kompetent beraten lassen.

# **Mehrere Bevollmächtigte und Vollmachten?**

Wenn Sie zum Beispiel die Personen A und B bevollmächtigen, möchten Sie vielleicht die Aufgabenkreise aufteilen. In dieser Vollmacht ist bei mehreren Bevollmächtigen eine gleichberechtigte Vertretungsbefugnis vorgesehen. Unter "Besonderheiten" oder auf einem gesonderten Blatt können aber Ausnahmeregelungen getroffen werden.

Das Ziel sollte sein, möglichst keinen Interpretationsspielraum zu lassen und Alltagstauglichkeit zu gewährleisten. Da die Bevollmächtigten Ihre Interessen vertreten sollen, dürfte es im Idealfall auch nicht zu Uneinigkeiten unter den Bevollmächtigten kommen. Falls das bereits bei Erstellung der Vollmacht Ihre Sorge ist, sollten Sie diese generell überdenken. Kommen Sie gerne bei Zweifeln oder Unsicherheiten auf uns zu oder wenden Sie sich an einen Betreuungsverein. Bei großem Vermögen oder Eigentum wenden Sie sich an eine\*n Notar\*in.

# **Allgemeine Hinweise zur Vorsorgevollmacht**

**1.** Eine Vorsorgevollmacht muss im Zustand der Geschäftsfähigkeit abgefasst werden. Alternativ kann bei noch hinreichender Einwilligungsfähigkeit eine Betreuungsverfügung verwendet werden. Diese ist ein "Wunschzettel", wer zum\*zur gesetzlichen Betreuer\*in bestellt werden soll. Die abschließende Entscheidung erfolgt durch das Gericht. Zudem können in einer Betreuungsverfügung Vorstellungen zum Umgang mit Vermögen, Aufenthalt oder auch der Ausschluss einer Person festgehalten werden.

**2.** Besprechen Sie sich gut mit Ihren Bevollmächtigen. Diese sollten den Willen haben und fähig sein, Ihre Interessen zu vertreten. Sie sind jedoch nicht verpflichtet, die Vollmacht auszuüben.

**3.** Erkundigen Sie sich bei Ihrer Bank nach den Voraussetzungen zur Kontovollmacht: Banken erkennen die allgemeine Vorsorgevollmacht nicht an und benutzen hauseigene Formulare.

**4.** Sie können Ihre Unterschrift von einer Betreuungsbehörde (gegen Gebühr) beglaubigen oder von Arztpraxen oder sonstigen Personen bezeugen lassen – nur die Bevollmächtigten selbst sind hierzu ungeeignet. Die Beglaubigung bzw. Bezeugung ist zur Rechtswirksamkeit einer Vollmacht nicht erforderlich, aber dennoch ratsam.

**5.** Soll der\*die Bevollmächtige auch über Immobilien verfügen, Darlehen aufnehmen oder ein Handelsgewerbe für Sie weiterführen dürfen, so ist eine notarielle Beurkundung oder ein richterlicher Beschluss für diesen Bereich notwendig.

**6.** Eine elektronische Registrierung der Ansprechpartner\*innen (nicht aber eine Hinterlegung des Dokuments) kann im Vorsorgeregister der Bundesnotarkammer gegen Gebühr erfolgen.

**7.** Die Dokumente sollten zu Hause an einem Ort, der den Bevollmächtigen bekannt ist, aufbewahrt werden. Bei Widerruf sollten Sie die Dokumente einfach vernichten. Es können auch beliebig viele Originale ausgestellt werden – dann kann es bei Widerruf jedoch leicht zu Problemen kommen.

**8.** Achtung: Schützen Sie sich gut vor einem Missbrauch der Vorsorgevollmacht, indem Sie diese nur für Personen ausstellen, denen Sie uneingeschränkt vertrauen.

Zentralstelle Patientenverfügung des HVD Berlin-Brandenburg KdöR Telefon: 030 2062178-02, -03, -04 E-Mail: mail@patientenverfuegung.de Internet: www.patientenverfuegung.de

# **Gesundheitsvollmacht**

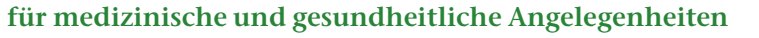

*(z.B. zur Vorlage im Krankenhaus)*

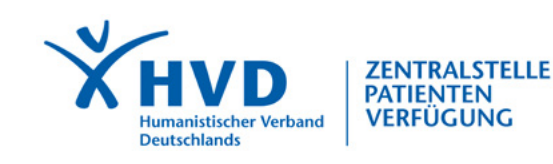

## **Ich, die Vollmachtgeberin/der Vollmachtgeber …**

Vor- und Nachname, Geburtsdatum, Adresse

# **… bevollmächtige folgende Person(en):**

Vor- und Nachname, Adresse, Telefonnummer(n) *(Felder, die nicht benutzt werden, sind durch einen Strich zu entwerten.)*

Wenn als Besonderheit unten nicht anders angegeben, sind die Personen jeweils einzeln vertretungsberechtigt.

Sollte das Betreuungsgericht für erforderlich erscheinende Zwangsmaßnahmen eine\*n Betreuer\*in bestellen und ist keine weitere Bestimmung (s. u.) gemäß § 1832 BGB aufgeführt, so ist dazu eine o. g. bevollmächtigte Person auszuwählen.

Die Vollmacht berechtigt und verpflichtet die behandelnden Ärzt\*innen in jedem Fall, meine\*n Bevollmächtigte\*n über meine Erkrankung und meinen Zustand aufzuklären. Ich entbinde die behandelnden Ärzt\*innen von ihrer ärztlichen Schweigepflicht.

Sollte – dauerhaft oder vorübergehend – meine Einwilligungsbzw. Äußerungsfähigkeit in Bezug auf medizinische/ pflegerische Behandlungen eingeschränkt oder verloren sein, umfasst die Vollmacht alle persönlichen Angelegenheiten im Rahmen der Gesundheitssorge.

Sie umfasst insbesondere:

- gemäß § 1829 BGB eine Einwilligung in Maßnahmen zur Untersuchung des Gesundheitszustandes und zur Heilbehandlung sowie in sämtliche ärztliche Eingriffe zu erteilen, zu widerrufen oder abzulehnen. Dies gilt auch dann, wenn mit dem Durchführen, Abbrechen oder Unterlassen dieser Maßnahme verbunden wäre, dass ich einen schweren oder länger dauernden gesundheitlichen Schaden erleiden könnte oder dass ich sterben würde.
- meinen Aufenthalt (Verbleib zu Hause, Aufnahme in ein Krankenhaus oder Pflegeheim) zu bestimmen.
- gemäß § 1831 BGB über meine Unterbringung mit freiheitsentziehender Wirkung bzw. über unterbringungsähnliche und/oder freiheitseinschränkende Maßnahmen wie Bettgitter, Medikamente u.Ä. zu entscheiden. *Hinweis: Zusätzlich ist hierfür eine richterliche Genehmigung erforderlich.*

*Wichtig: Zur Regelung von Mietangelegenheiten, Verträgen mit Pflegediensten, Kliniken usw. ist eine ergänzende Vorsorgevollmacht für finanzielle und rechtsgeschäftliche Angelegenheiten erforderlich.*

Weitere Bestimmungen: *(Wenn dieses Feld nicht benutzt wird, ist es durch einen Strich zu entwerten.)*

———

Ort, Datum Unterschrift der Vollmachtgeberin/des Vollmachtgebers

Folgende Person/Einrichtung bezeugt, dass ich diese Vollmacht im Vollbesitz meiner geistigen Kräfte und aus eigenem Willen abgegeben habe: *(Eine Bezeugung ist ratsam, aber nicht gesetzlich vorgeschrieben.)*

Vor- und Nachname, Adresse, Telefonnummer oder: Stempel der bezeugenden Person

# **Infos zu Gesundheitsvollmacht und Patientenverfügung**

Das umseitige Formular dient der Regelung gesundheitlicher und medizinischer Entscheidungen. Mit der Gesundheitsvollmacht benennen Sie eine\*n Ansprechpartner\*in zur Durchsetzung Ihrer Patientenverfügung, in welcher Sie Ihre Wünsche zu medizinischen Behandlungen festhalten können. Für die Regelung finanzieller und rechtsgeschäftlicher Angelegenheiten ist das ergänzende (pinkfarbene) Formular "Vorsorgevollmacht" erforderlich. Es handelt sich um zwei spezielle Vollmachten, die sich gegenseitig zu einer generellen Vorsorge ergänzen.

# **Warum eine Gesundheitsvollmacht?**

Entgegen landläufiger Meinung haben auch Familienmitglieder und Ehegatt\*innen kein automatisches Mitspracherecht! Einzige Ausnahme ist das automatische Vertretungsrecht für Ehegatt\*innen, das allerdings im Wesentlichen auf den Akutfall beschränkt ist (es gilt zum Beispiel nicht bei irreversiblem Bewusstseinsverlust) und maximal sechs Monate lang ausgeübt werden darf. Die Gesundheitsvollmacht vermeidet auch die Bestellung eines\*einer gesetzlichen Betreuer\*in durch das Betreuungsgericht.

Sie können den Umfang der Gesundheitsvollmacht noch um den – sehr seltenen – Ausnahmefall ärztlicher Zwangsmaßnahmen (in der Regel durch antipsychotische Medikamente) in der Psychiatrie erweitern. Dazu könnte unter "Weitere Bestimmungen" zum Beispiel formuliert werden: "Ergänzend berechtigt die Vollmacht bei psychiatrischer Unterbringung auch zur Einwilligung in ärztliche Maßnahmen gegen meinen natürlichen Willen."

# **Warum eine Patientenverfügung?**

Wenn jemand nicht mehr einwilligungsfähig ist, benennt eine Gesundheitsvollmacht das Wer (wer soll meinem Willen Geltung verschaffen). Eine Patientenverfügung hingegen dokumentiert das Wie (wie lautet mein Wille bezüglich medizinischer Behandlungen in bestimmten kritischen Situationen, vor allem am Lebensende). Insbesondere die Ablehnung von lebensverlängernden Behandlungen sollte schriftlich festgelegt sein. Dies bringt nicht nur Rechtssicherheit, sondern verschafft auch den Gesundheitsbevollmächtigten Sicherheit in der Umsetzung Ihrer Wünsche.

# **Wann braucht man Gesundheitsvollmacht und Patientenverfügung?**

Für das Tun oder Unterlassen der Ärzt\*innen ist in der konkreten Notfall- und Entscheidungssituation ausschließlich der (mutmaßliche) Patient\*innenwille maßgeblich. In der Patientenverfügung haben Sie diesen Willen schriftlich festgehalten, gerade auch hinsichtlich der Beendigung lebensverlängernder Maßnahmen, und in der Gesundheitsvollmacht benannt, wer Ihre Wünsche durchsetzen soll.

Beide Dokumente werden mit Ihrer Unterschrift rechtswirksam. Sie sind bis auf Widerruf gültig. Es ist jedoch zu empfehlen, sie regelmäßig zu überprüfen und ggf. zu aktualisieren. Ebenso verleiht eine Bezeugung den Dokumenten Aussagekraft. Diese kann zum Beispiel durch Hausärzt\*innen erfolgen. Die Betreuungsbehörden können Ihnen Ihre Dokumente sogar beglaubigen und erheben hierfür eine Bearbeitungsgebühr.

# **Allgemeine Hinweise zur Patientenverfügung**

**1.** Sie sind nicht allein. Nutzen Sie unbedingt die kostenfreien Beratungsangebote und lassen Sie sich bei Bedarf gegen Gebühr eine Patientenverfügung ausformulieren. Unsere multiprofessionelle Beratungsstelle arbeitet mit erfahrenem, medizinisch geschultem Fachpersonal und ist gerne für Sie da (Kontakt siehe unten).

**2.** Der Inhalt einer Patientenverfügung sollte möglichst wenig Interpretationsspielraum zulassen. Es zeugt von großem Vertrauen gegenüber den benannten Patientenvertreter\*innen – also Bevollmächtigte oder Betreuer –, diesen "das letzte Wort" zukommen zu lassen.

**3.** Hilfreich ist es zudem, wenn Sie zusätzlich zu den medizinischen Wünschen Ihre persönlichen Wertvorstellungen formulieren. Da nicht alles vorhersehbar ist, ist es für behandelnde Ärzt\*innen und Patientenvertreter\*innen dann leichter, Ihren mutmaßlichen Willen zu ermitteln.

**4.** Die Schriftform beinhaltet Unterschrift und Datum. Weitere Formvorschriften, wie Handschriftlichkeit, existieren nicht. Eine notarielle Beglaubigung ist grundsätzlich nicht erforderlich, jedoch zu empfehlen, wenn die Geschäfts- und Einwilligungsfähigkeit bereits angezweifelt werden. Sich die Patientenverfügung bezeugen zu lassen, ist hingegen immer sinnvoll, z. B. für den späteren Fall einer Demenz.

**5.** Ihre Patientenverfügung muss im Notfall schnell zur Kenntnis gelangen. Informieren Sie daher Ihr Umfeld und tragen Sie eine Hinweiskarte mit den Kontaktdaten Ihrer Vertrauenspersonen immer bei sich. Von uns erhalten Sie im kostenfreien Beratungsgespräch gerne weitere Informationen zur Hinterlegung Ihrer Patientenverfügung.

**6.** Überprüfen und ändern Sie Ihre Patientenverfügung, wenn sich neue Gesichtspunkte ergeben. Ansonsten empfehlen wir, etwa alle zwei Jahre eine Aktualisierung mit Datum und erneuter Unterschrift vorzunehmen. Sie können dies auch jährlich zu einem festen Datum tun.

**7.** Wenn Sie an einer Hinterlegung interessiert sind, was sich insbesondere bei Bedarf an Unterstützung in der Umsetzung empfiehlt, kommen Sie gerne auf uns zu. Ihre Unterlagen sind dann bei uns abrufbar und Sie erhalten einen Notfallpass (die wichtigsten Angaben Ihrer Patientenverfügung für das Portemonnaie).

Zentralstelle Patientenverfügung des HVD Berlin-Brandenburg KdöR Telefon: 030 2062178-02, -03, -04 E-Mail: mail@patientenverfuegung.de Internet: www.patientenverfuegung.de

# *Vollmacht zur Absicherung des Digitalen Erbes*

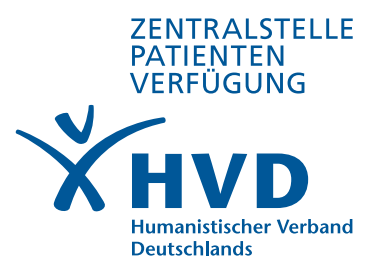

 $\vdots$ 

# **Ich (Vollmachtgeber/in):**

X

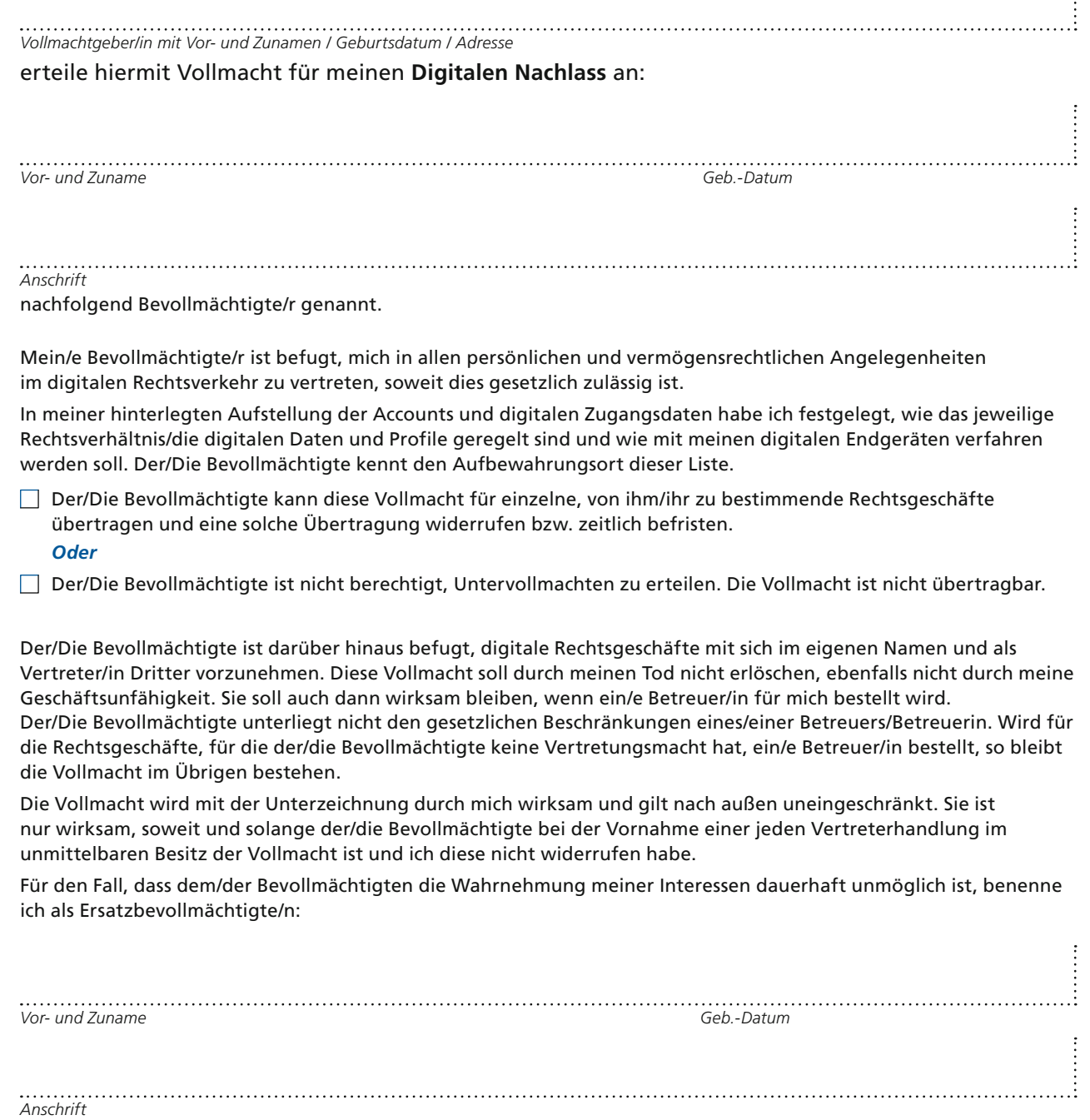

# Wichtige Hinweise:

- 1. **Händigen Sie dieses Vollmachtformular nicht dem/der Bevollmächtigten aus.** Verwahren **Sie es an einem sicheren Ort und geben Sie dem/der Bevollmächtigten davon Kenntnis. Dieser Ort muss für den/die Bevollmächtigte/n zugänglich sein.**
- 2. **Die Vorlage der Vollmacht ersetzt keine** rechtliche Beratung. **Da sich die Gesetzeslage im Bereich der digitalen Medien stetig ändert, empfehlen wir für diesen Fall eine rechtliche Beratung.**
- 3. **Bitte prüfen Sie regelmäßig das Formular auf** Aktualität **in tatsächlicher und in rechtlicher Hinsicht.**
- 4. **Die folgende Liste ist lediglich ein** Vorschlag **für typische digitale Medien. Wir geben keine Garantie auf Vollständigkeit.**

### **Gehen Sie nun folgendermaßen vor:**

Erstellen Sie eine Übersicht aller Accounts mit Benutzernamen und Kennwörtern. Als Anleitung dafür können Sie die beigefügte Vorlage nutzen. In digitalisierter Form können Sie diese anfordern unter: mail@patientenverfuegung.de (Betreff: Digitales Erbe).

Geben Sie anschließend an, welche Daten gelöscht werden sollen, wie in sozialen Netzwerken mit Ihrem Account verfahren werden soll (z.B. löschen oder "Gedenkstatus" einrichten) und ob (Premium-)Mitgliedschaften gekündigt werden sollen.

Ergänzen Sie die Übersicht um ihre Endgeräte (Computer, Smartphone, Tablet…) und bestimmen Sie, was mit den dort gespeicherten Daten geschehen soll.

Denken Sie daran, diese Übersicht immer **aktuell** zu halten. Bei Hinterlegung im HVD BB KdöR werden Sie regelmäßig automatisch an die Aktualisierung erinnert.

#### **Wichtige Hinweise:**

Geben Sie den Aufbewahrungsort der Übersicht/des USB-Sticks/des (Master-)Passwords ausschließlich der bevollmächtigten Person bekannt.

Hinsichtlich der Aufstellung und Auflistung der konkreten Daten, Profile, Netzdienste etc. empfiehlt es sich, diese **nicht** in die Vollmacht selbst aufzunehmen. Auch eine Liste als Anhang an die Vollmacht birgt die Gefahr, dass Unbefugte Kenntnis von Zugangsdaten erhalten können. Die bislang **sicherste Variante ist die Hinterlegung** des so genannten (Master-)Passwords bei einer neutralen Stelle/Einrichtung, wo es im Bedarfsfall abgerufen werden kann.

Als (Förder-)Mitglied des HVD Berlin-Brandenburg KdöR haben Sie die Möglichkeit, Ihr (Master-)Password zusammen mit ihren weiteren HVD-Vorsorge-Dokumenten (Patientenverfügung, Gesundheitsvollmacht) in der Zentralstelle Patientenverfügung zu hinterlegen. Nach Vorlage der Originalvollmacht und Abgleich der Personendaten wird ihren Bevollmächtigten das Password zur Kenntnis gegeben.

### **Zu guter Letzt:**

Bitte erteilen Sie nur einer Person Vollmacht, der Sie vertrauen. Bitte beachten Sie, dass der/die Bevollmächtigte, sofern er/sie im Besitz der Vollmacht im Original ist, für Sie im digitalen Rechtsverkehr tätig werden kann.

*ZENTRALSTELLE PATIENTEN VER FÜGUNG des HVD (Humanistischer Verband Deutschlands), Wallstr. 65, 10179 Berlin Telefon: 030 613904-11, E-Mail: mail@patientenverfuegung.de, www.patientenverfuegung.de*

# 1. Übersicht Mail-Accounts mit Benutzernamen und Kennwörtern:

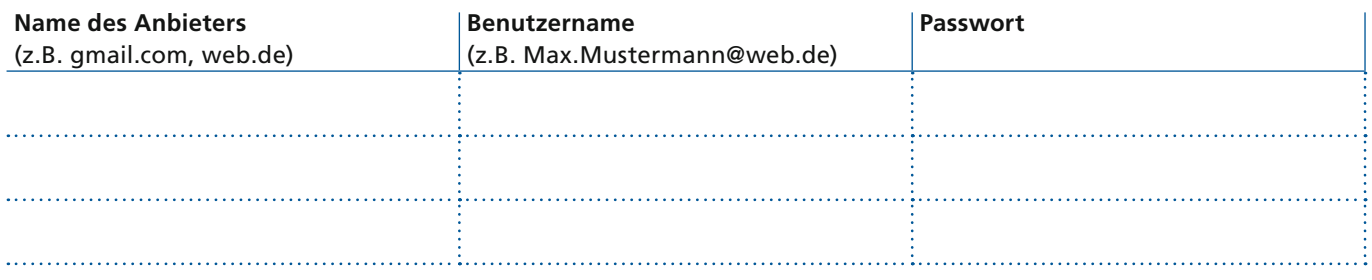

# 2. Übersicht soziale Netzwerke

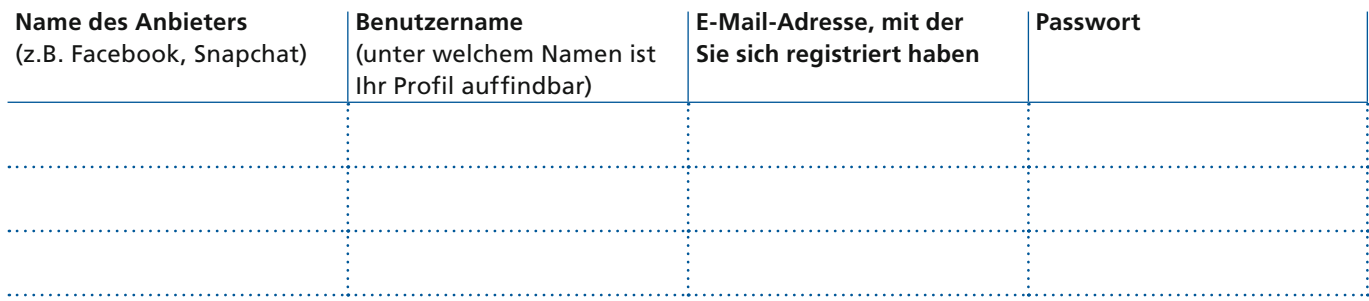

# 3. Übersicht Messenger-Dienste

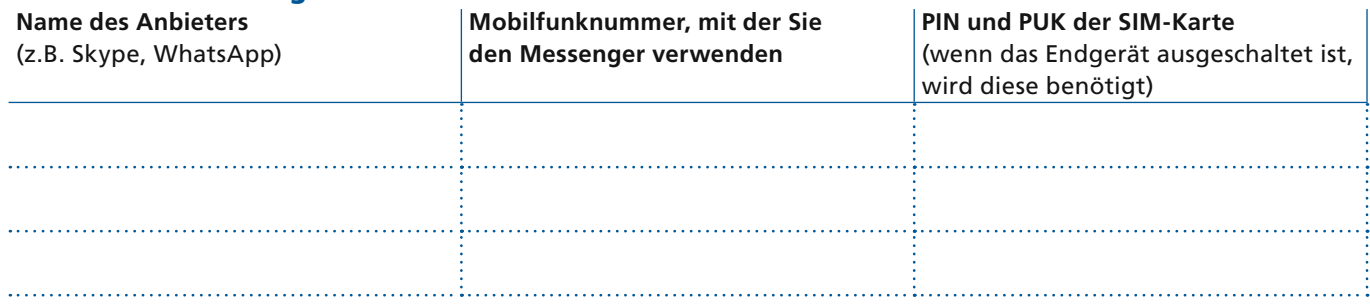

# 4. Übersicht Cloud-Dienste

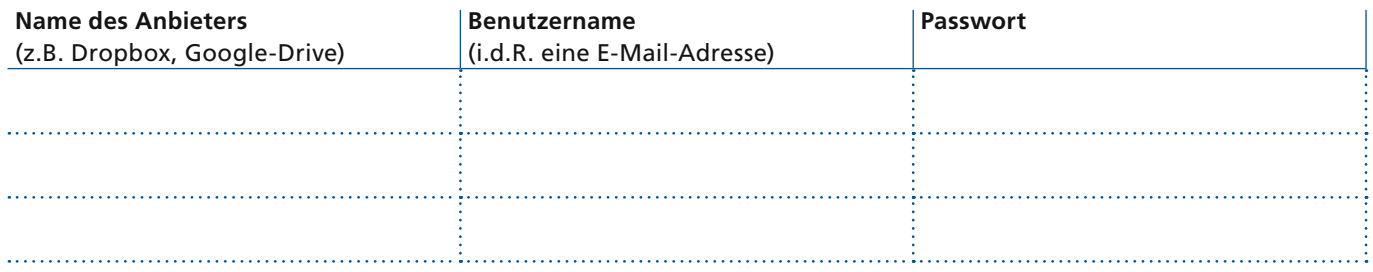

# 5. Übersicht Shopping-Konten

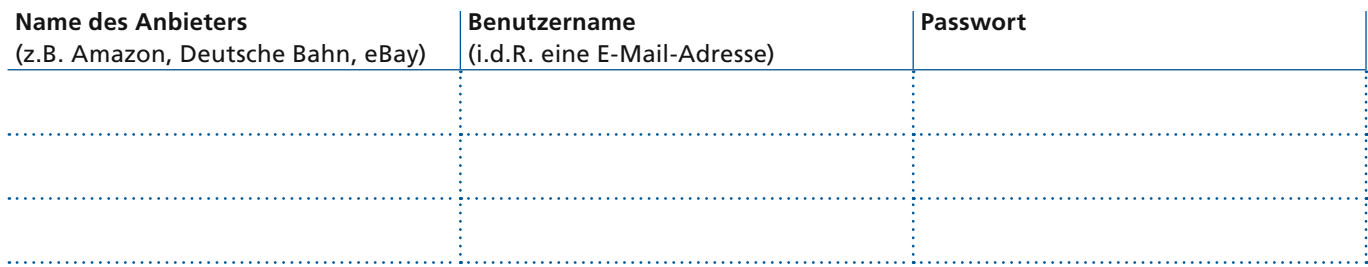

# 6. Übersicht Streaming-Dienste

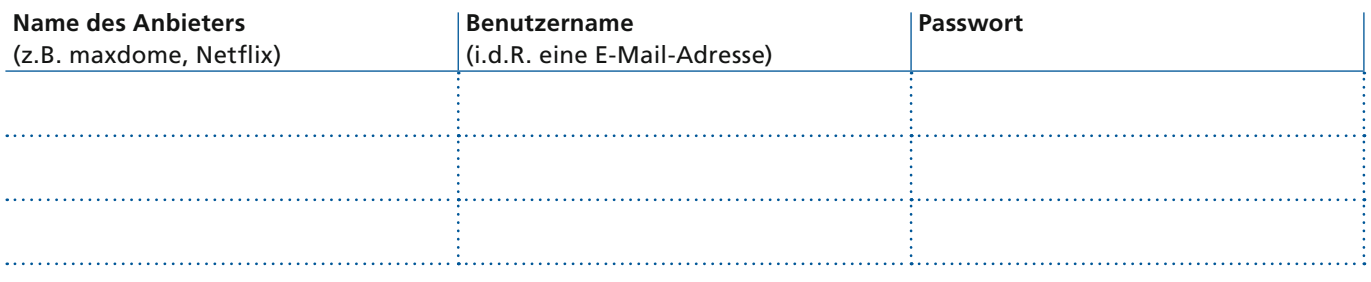

# 7. Übersicht Online-Banking

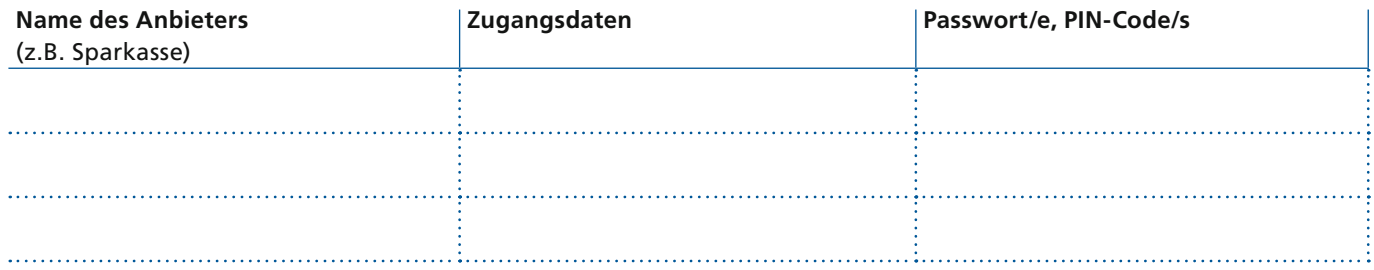

Bei Bedarf ergänzen Sie diese Aufstellung bitte um Ihre digitalen Endgeräte wie Laptop, Tablet und Handy samt der jeweiligen Passwörter.

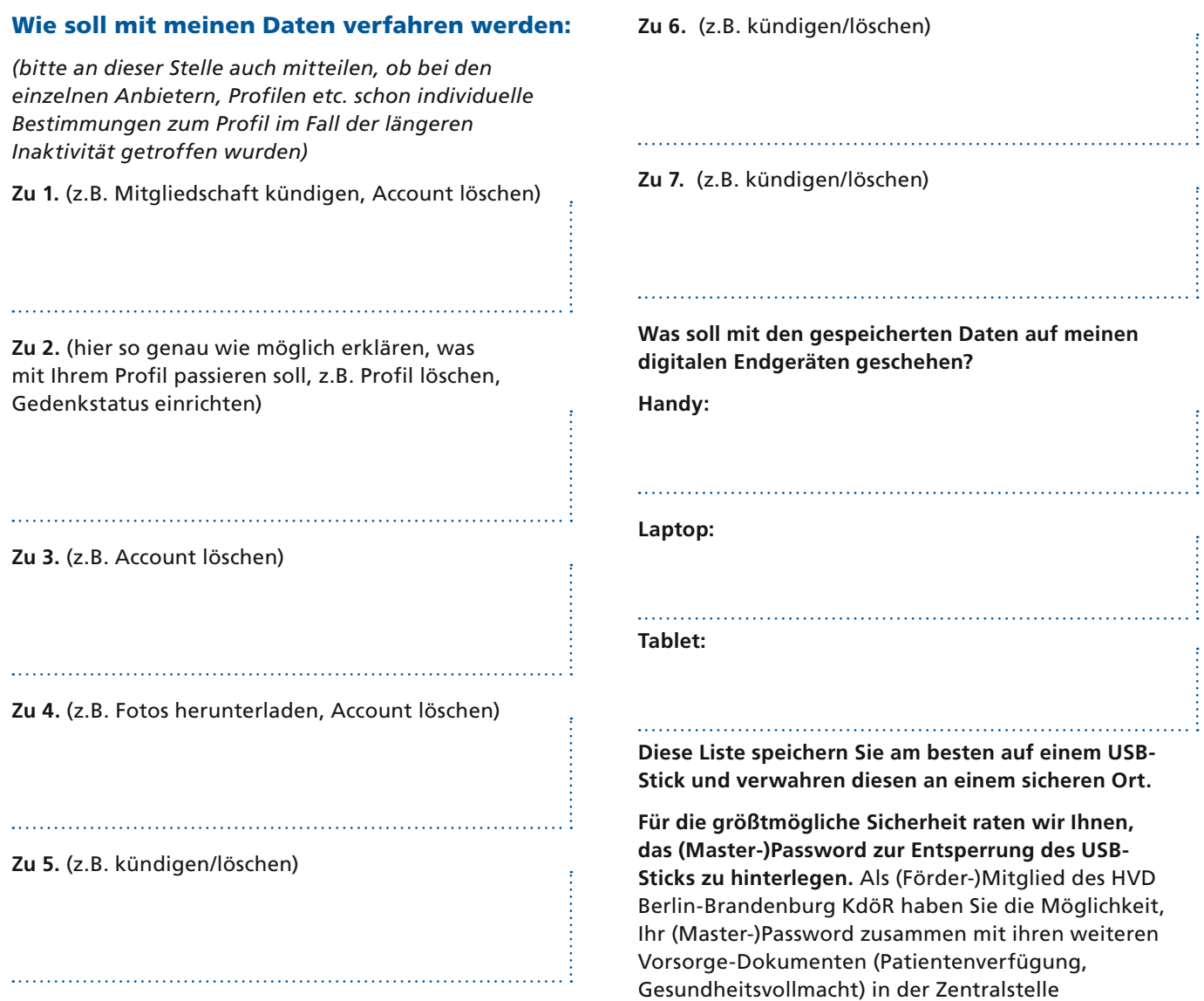

Patientenverfügung zu hinterlegen.